# Introduction to Reportnet 3 for Governance Regulation Lead Reporters

## Contents

- Topics to be covered in this training
- Topics to be covered in future trainings
- Reporting under the Governance Regulation in 2021
- Introduction to Reportnet 3
- Roles in Reportnet 3
- Accessing Reportnet 3
- Logging into Reportnet 3 using EU-login

- The reporting obligation overview
- The obligation page
- Adding supporting reporters
- Entering data
- Performing qaqc checks
- Reviewing qaqc results
- Adjusting submitted data
- Submitting final data snapshot
- Receiving receipt
- Logging out
- Where to find help

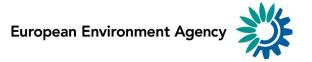

## Reporting under the Governance Regulation in 2021

As defined in Regulation (EU) 2018/1999 and Implementing Regulation (EU) 2020/1208:

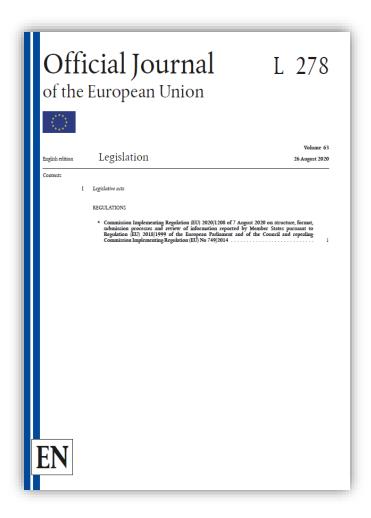

#### 15 March

- National policies and measures or group of measures
- National projections of anthropogenic greenhouse gas emissions
- National systems for policies and measures and projections
- National climate change adaptation planning and strategies

#### **31 July**

- Approximated greenhouse gas inventories
- Use of ETS auctioning revenues

#### 30 September

Information on support to developing countries

## Introduction to Reportnet 3

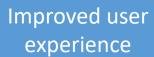

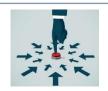

User-friendly

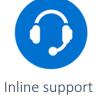

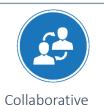

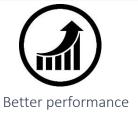

Realisable benefits

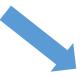

Less time and resources spent in reporting preparation

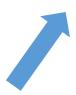

Improved data quality

Better data management

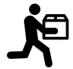

Optimized data delivery

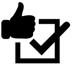

Enhanced quality control

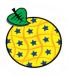

Web services integrated

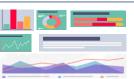

Dashboards & visualizations

2018

2019

2020

## Roles in Reportnet 3

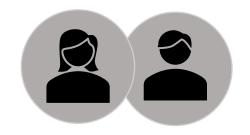

#### **Lead Reporter(s)**

Up to two per country per reporting obligation.

Formally nominated.

Able to submit final data or reports.

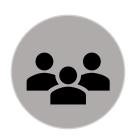

## **Supporting Reporter(s)**

Unlimited number per country per reporting obligation.

Managed by the Lead Reporter(s).

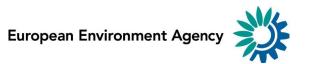

## **Accessing Reportnet 3**

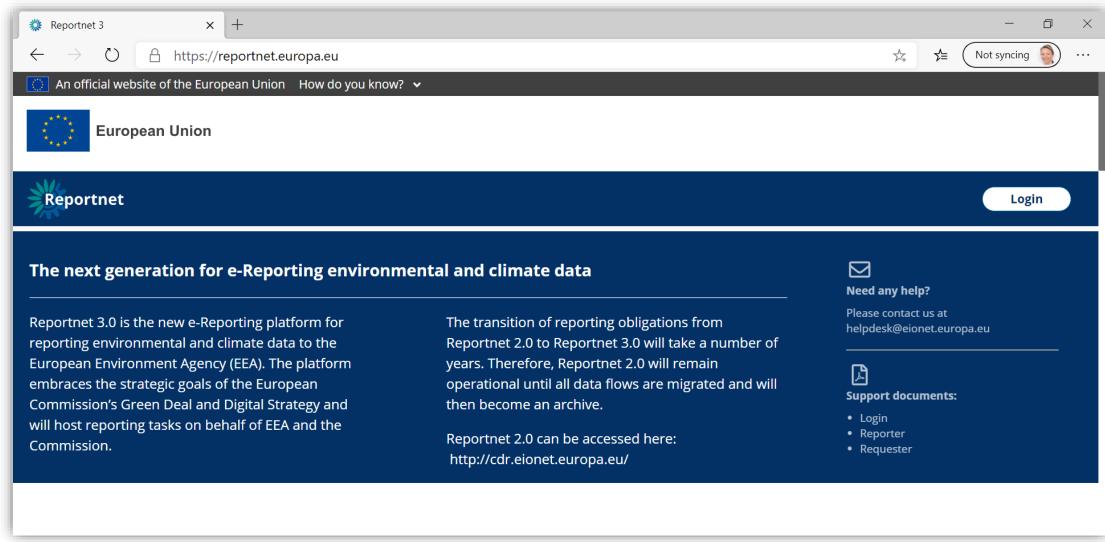

## Logging into Reportnet 3 using EU-login

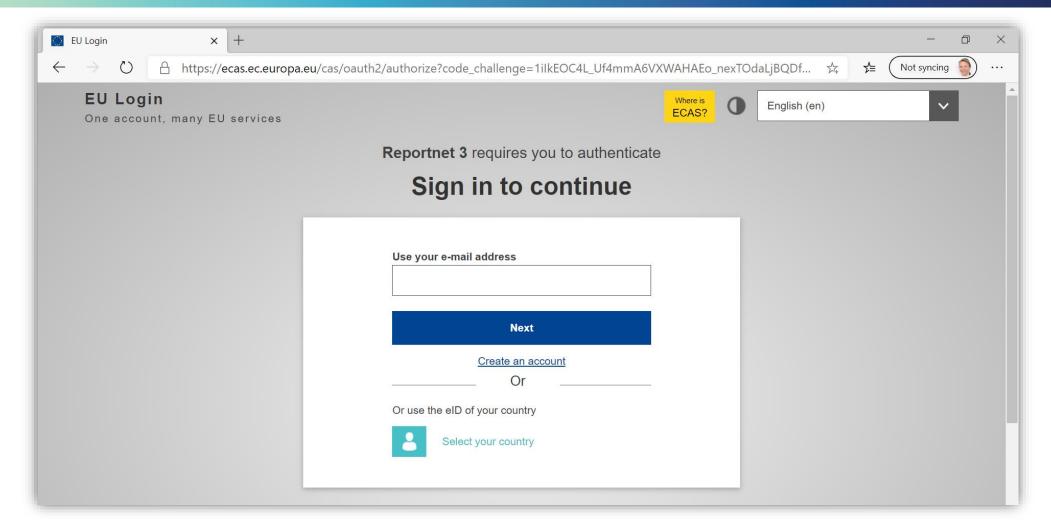

Don't have an account? Register for one at <a href="https://webgate.ec.europa.eu/cas/about.html">https://webgate.ec.europa.eu/cas/about.html</a>

## Find log-in help here

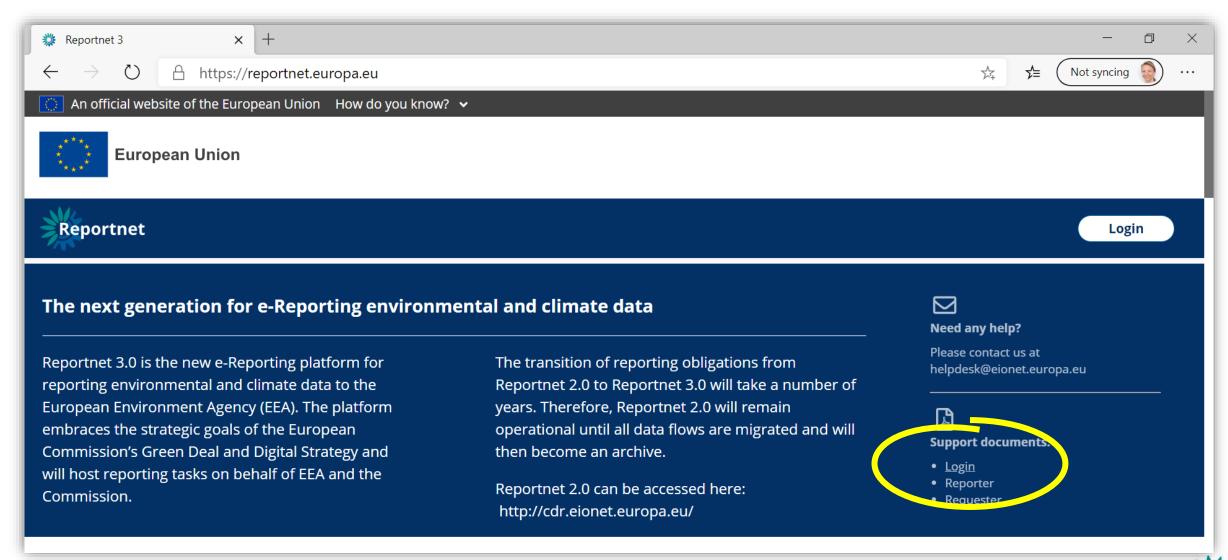

## Contents

- Topics to be covered in this training
- Topics to be covered in future trainings
- Reporting under the Governance Regulation in 2021
- Introduction to Reportnet 3
- Roles in Reportnet 3
- Accessing Reportnet 3
- Logging into Reportnet 3 using EU-login

- The reporting obligation overview
- The obligation page
- Adding supporting reporters
- Entering data
- Performing qaqc checks
- Reviewing qaqc results
- Adjusting submitted data
- Submitting final data snapshot
- Receiving receipt
- Logging out
- Where to find help

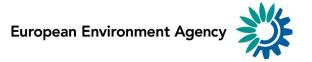

## The reporting obligation overview

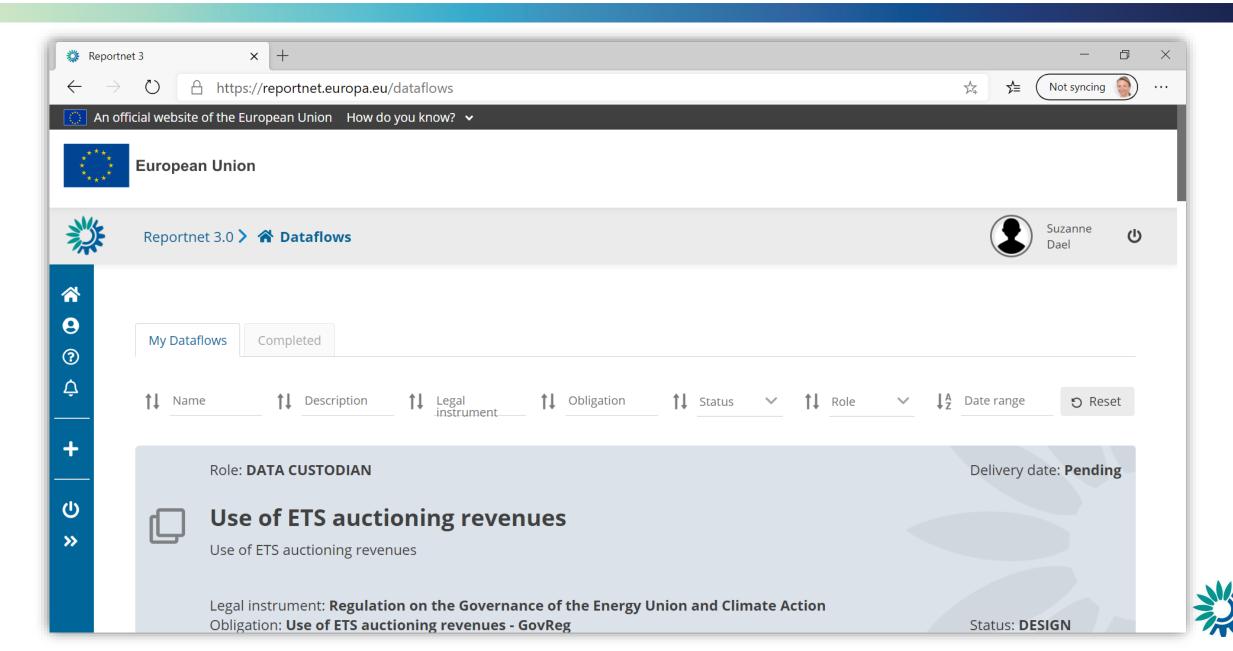

## The obligation page

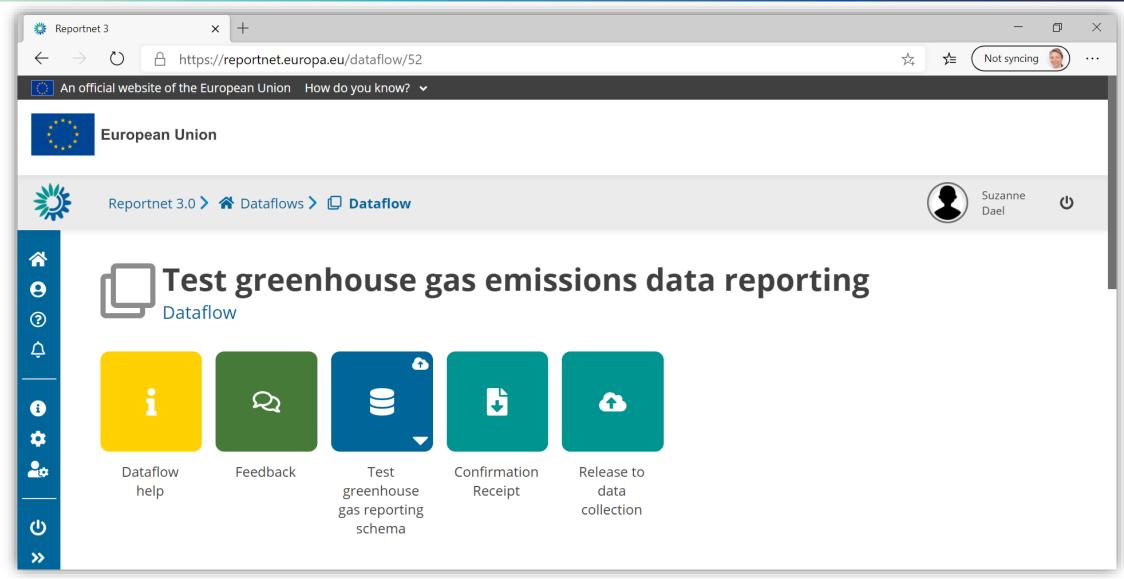

## Adding supporting reporters

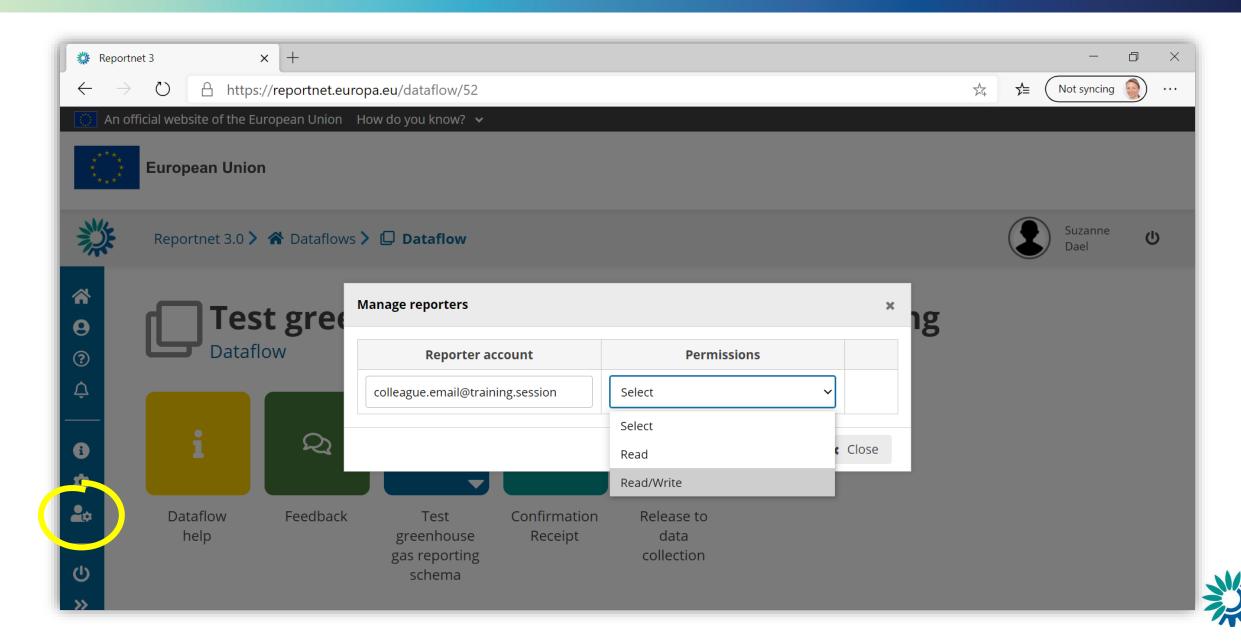

## **Entering data**

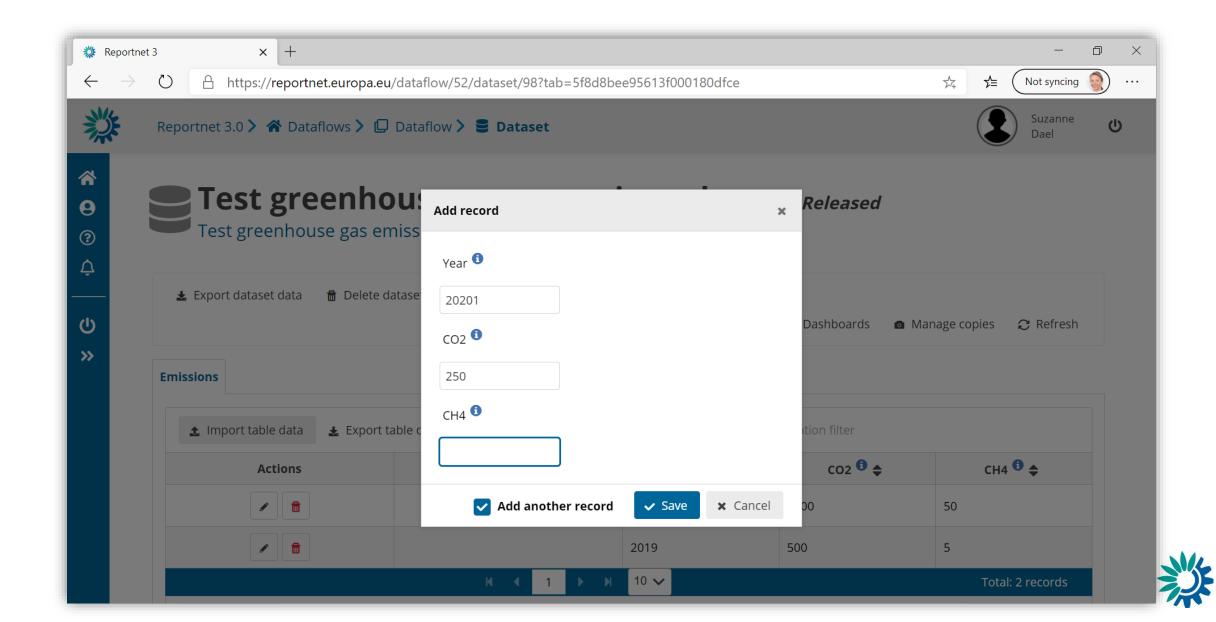

## Performing qaqc checks

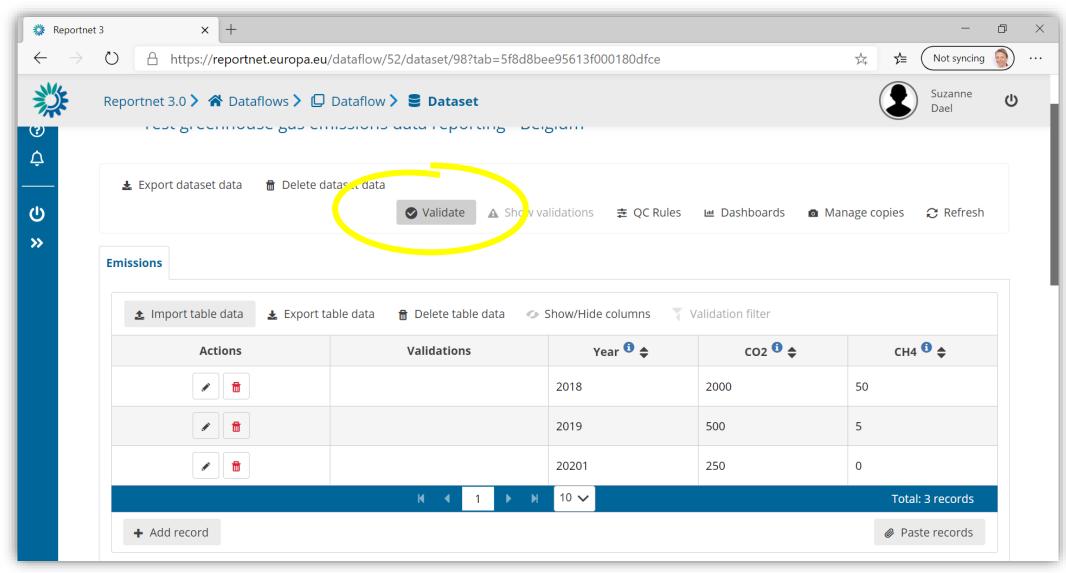

## Reviewing qaqc results

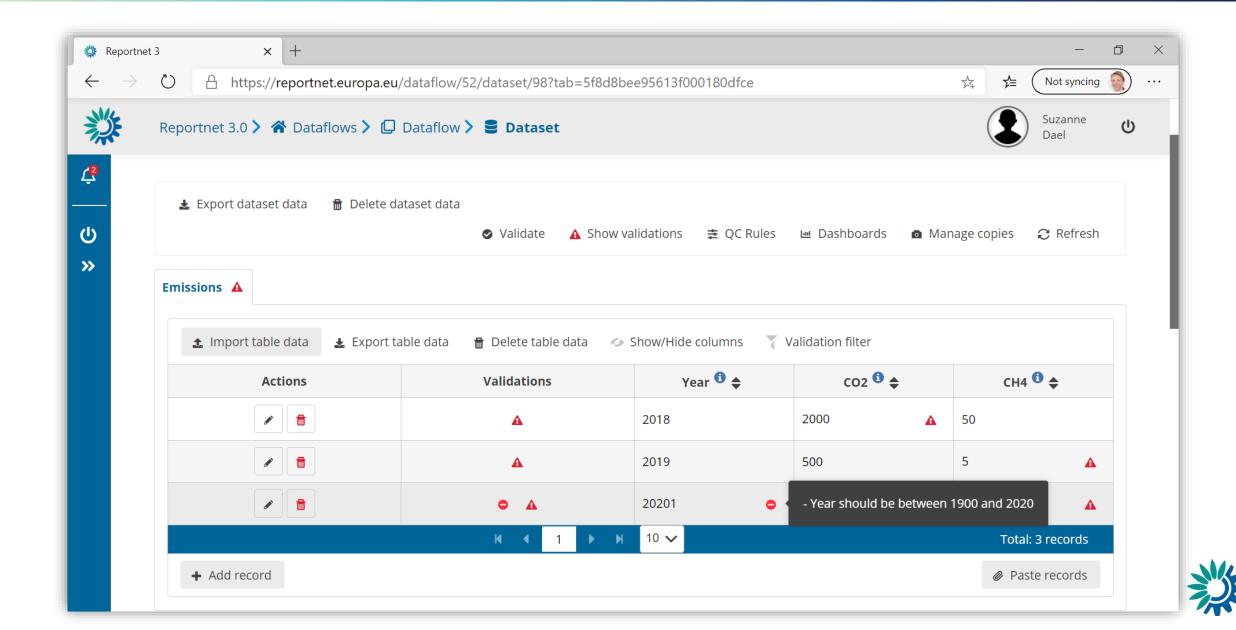

## Adjusting submitted data

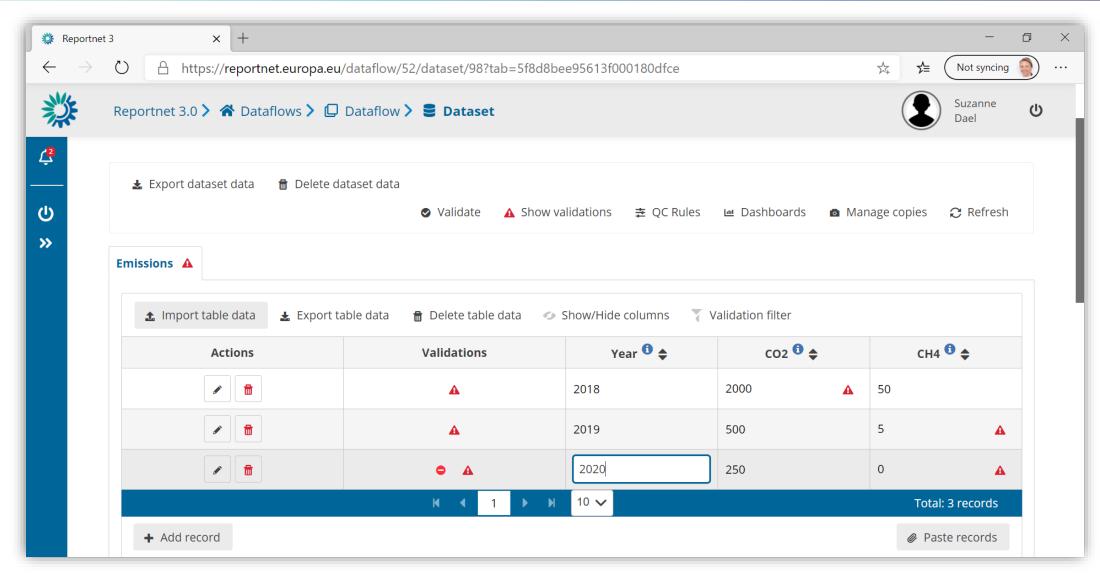

# Submitting final data snapshot

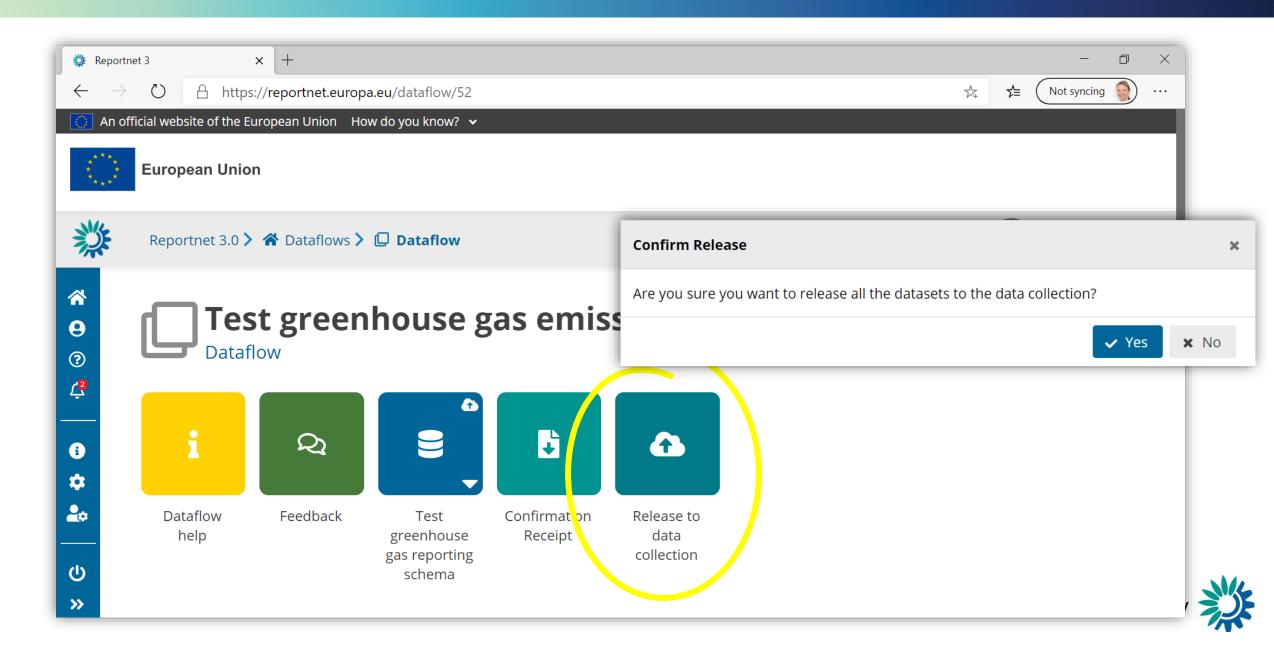

## Receiving receipt

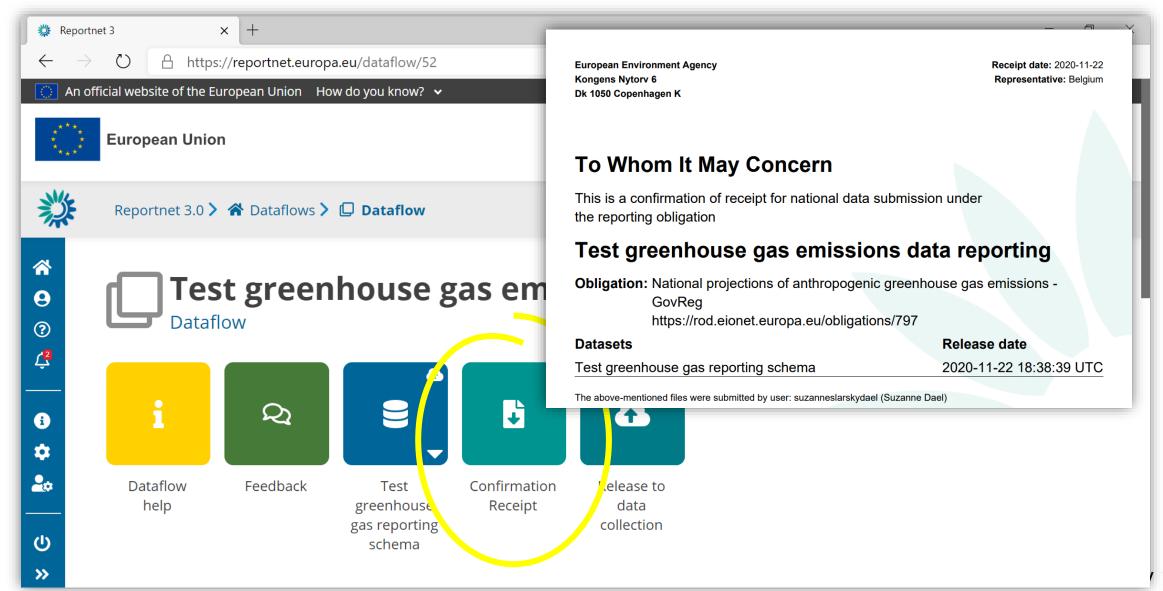

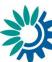

## Logging out

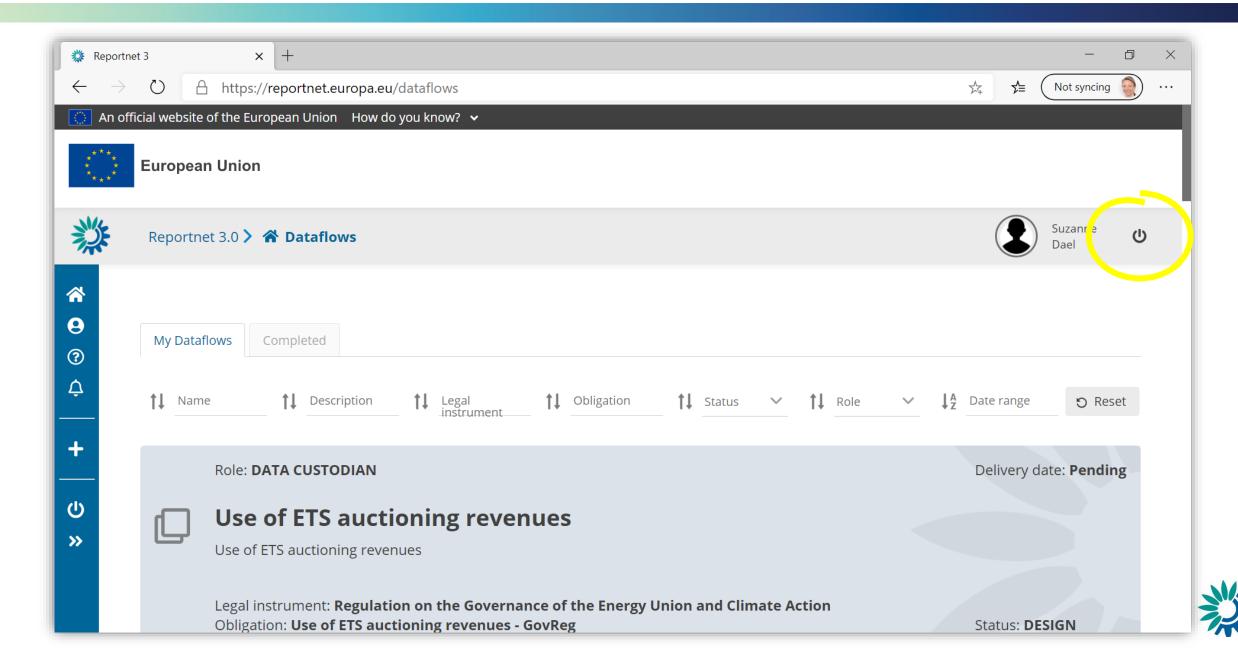

## Where to find help

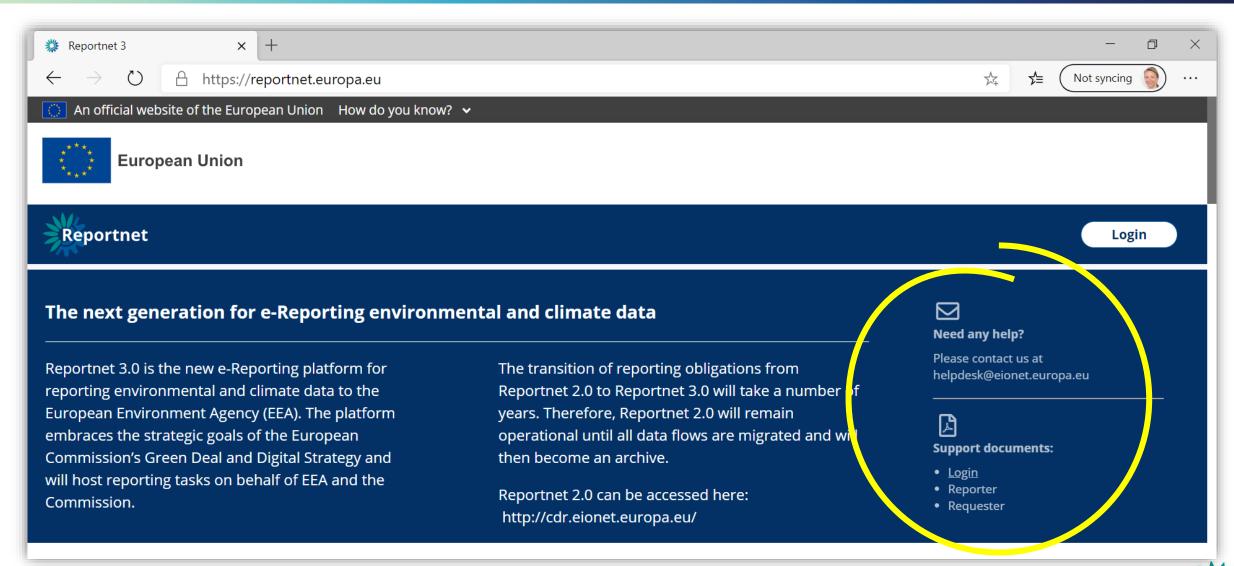